# **S'INSCRIRE À UNE FORMATION :**

- **Par courriel à : secretariat@feep-entreprises.fr**
- **Par téléphone au 03 25 80 08 64 (prix d'un appel local)**

## **DEMANDER UN DEVIS :**

- **Par courriel à : secretariat@feep-entreprises.fr**
- **Par téléphone au 03 25 80 08 64 (prix d'un appel local)**

**FEEP Entreprises s'engage à vous répondre dans les meilleurs délais (72 hs - jours ouvrés).**

**Pour les formations avec prérequis, nous nous engageons à vous transmettre le(s) test(s) correspondant(s) à la réception de votre demande.**

**Notre organisme peut vous offrir des possibilités d'adaptation et/ou de compensations spécifiques si elles sont nécessaires à l'amélioration de vos apprentissages sur l'ensemble de nos formations. Aussi, si vous rencontrez une quelconque difficulté, nous vous invitons à nous contacter directement afin d'étudier ensemble les possibilités de suivre la formation.** 

**Tél. : 03 25 80 08 64 Email : secretariat@feep-entreprises.fr**

**Toutes les dates, figurant sur notre site, sont données à titre indicatif et peuvent être soumises à des modifications.**

**Nos sessions inter-entreprises sont maintenues à partir de 2 participants. Nous nous réservons le droit de reporter une session si le nombre de participants est insuffisant.**

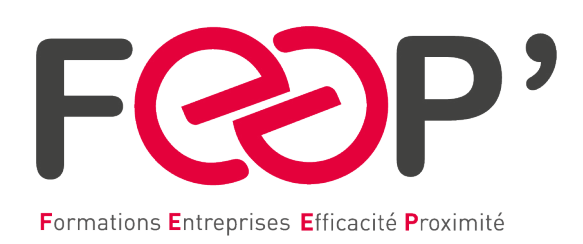

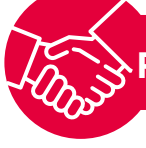

# **PROGRAMMATION STAGES INTER-ENTREPRISES 2024**

### BUREAUTIQUE EN PRÉSENTIEL

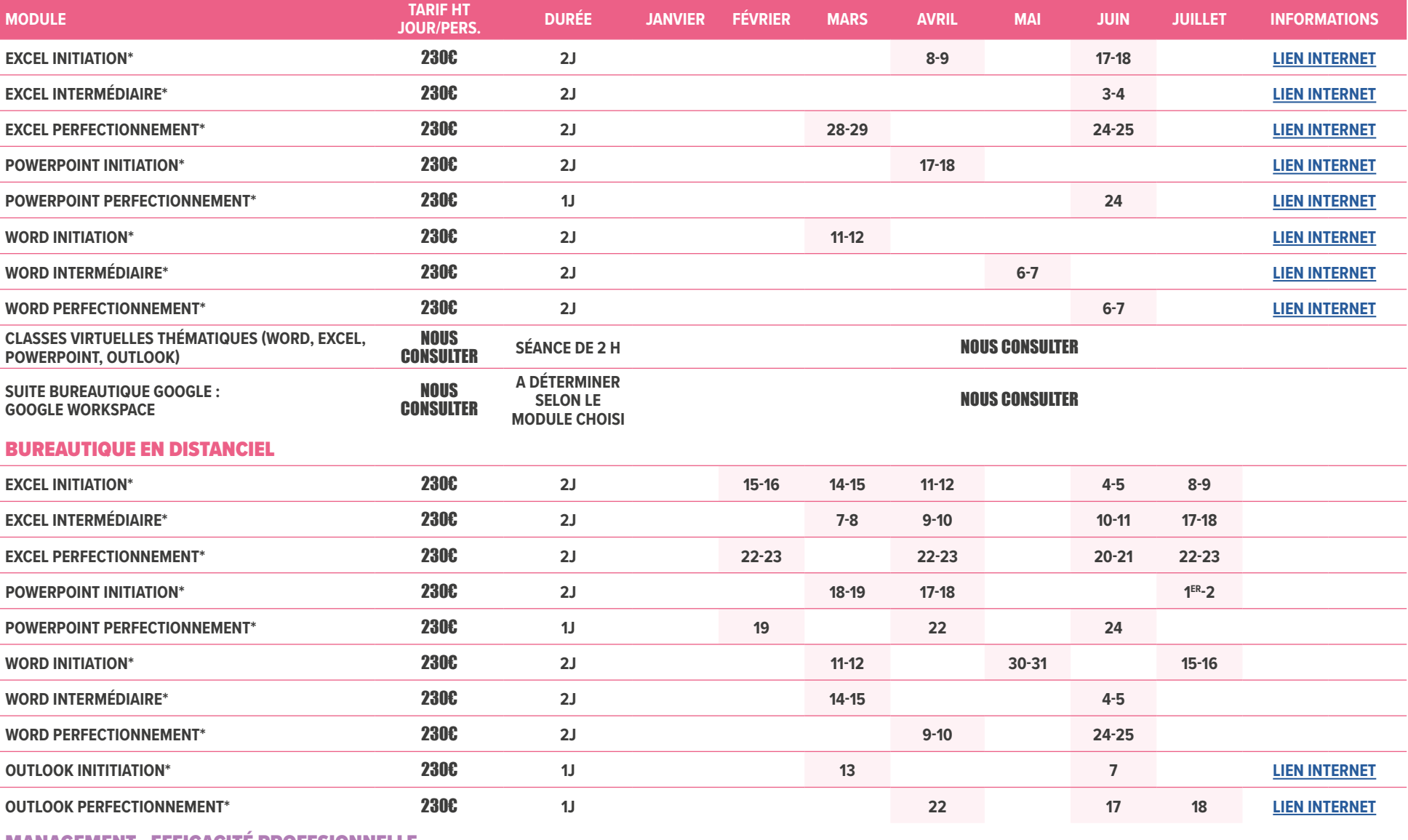

#### MANAGEMENT - EFFICACITÉ PROFESIONNELLE

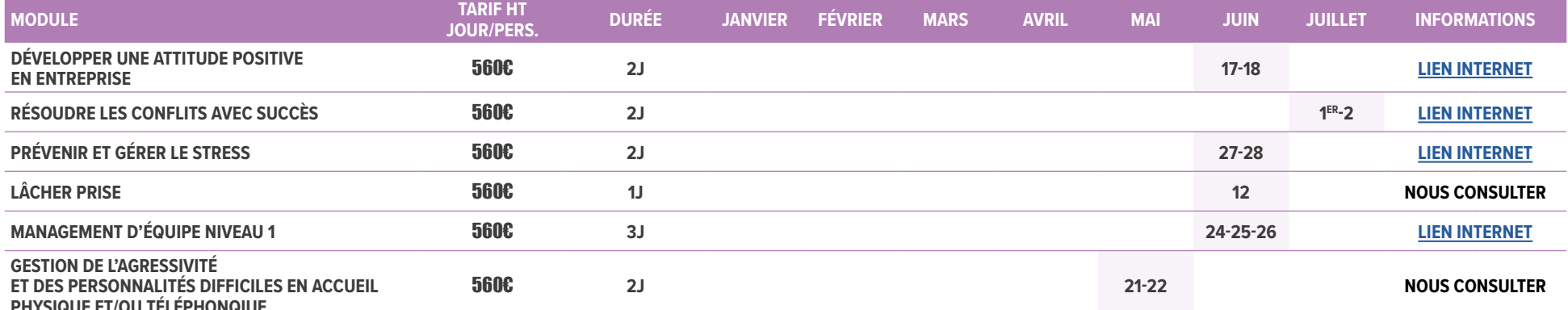

#### **PHYSIQUE ET/OU TÉLÉPHONQIUE**

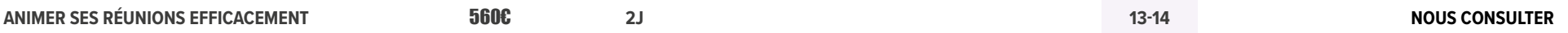

## SÉCURITÉ

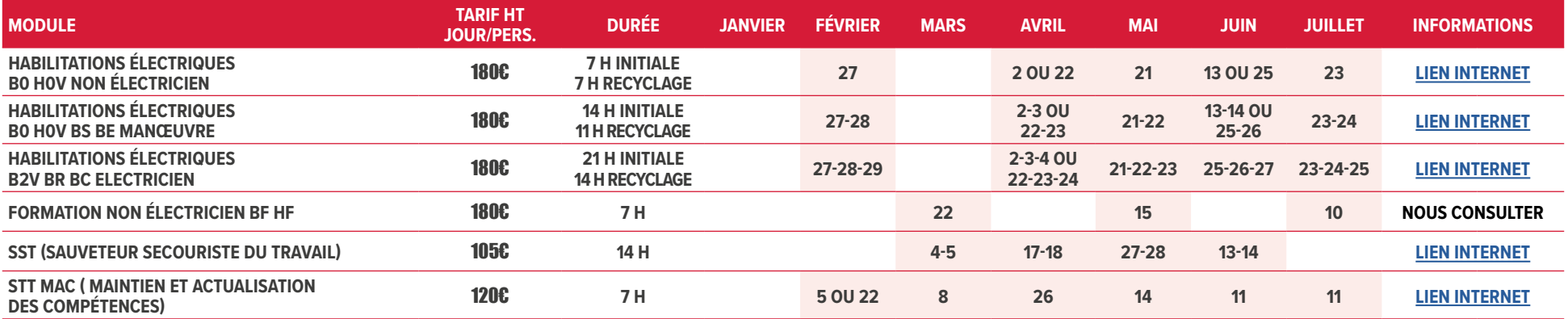

**\* FORMATIONS ÉLIGIBLES AU COMPTE PERSONNEL DE FORMATION**

## FEEP Entreprises - Membre du Réseau AGINIUS - 126 Rue du Général de Gaulle - 10000 TROYES

[www.feep-entreprises.fr](http://www.feep-entreprises.fr)